# **EXERCICES Préparation du bac blanc T.S.**

Gestion du document : pour masquer les CORRigés et les exercices En Préparation : CORR=M et EP=M

Exercice 1. Pour chaque question il y a une ou plusieurs bonnes réponses

 $\mathscr P$  et  $\mathscr P'$  sont deux plans, *d* est une droite de  $\mathscr P$  et *d'* est une droite de  $\mathscr P'$ .

- **a.** Si  $\mathcal{P}$  et  $\mathcal{P}'$  sont parallèles :
- $\overline{A}$  *d* et *d'* sont parallèles.
- $\boxed{B}$  d et d' sont sécantes.
- $\boxed{C}$  d et d' ne sont pas coplanaires.
- $\boxed{D}$  on ne peut pas préciser la position relative de d et d'.
- **b.** Si  $d$  et  $d'$  sont parallèles :
- $\boxed{A}$   $\mathcal P$  et  $\mathcal P'$  sont parallèles.
- $\boxed{B}$   $\mathcal{P}$  et  $\mathcal{P}'$  sont sécants.
- $\boxed{C}$   $\mathcal{P}$  et  $\mathcal{P}'$  sont confondus.

 $\boxed{D}$  on ne peut pas préciser la position relative de  $\mathcal{P}$  et  $\mathcal{P}'$ .

- c. Si  $\mathcal{P}$  et  $\mathcal{P}'$  sont sécants suivant une droite  $\mathcal{D}$  et d et d' sont parallèles :
- $\overline{A}$  *d* et *d'* sont parallèles à  $\mathcal{D}$ .
- $\boxed{B}$  d et d' sont sécantes à  $\mathcal{D}$ .
- $\boxed{C}$  d et d' ne sont pas coplanaires avec  $\mathcal{D}$ .
- $\boxed{D}$  on ne peut pas préciser la position relative des droites  $d, d'$  et  $\mathcal{D}$ .

*Correction : Masquée quand la variable CORR=M*

 Exercice 2. D'après Bac S, Amérique du Sud 2004 Soit f la fonction définie sur l'intervalle  $[0; +\infty[$  par :

 $f(x) = xe^{-x}$ 

On note  $\Gamma$  la courbe représentative de la fonction f dans un repère orthonormé  $(0; \vec{i}, \vec{j})$  (unité graphique : 2 cm).

### **Partie A**

- 1. a. Déterminer la limite de  $f$  en  $+\infty$ .
- **b.** Dresser le tableau de variations de f.
- c. Construire  $\Gamma$  dans le repère  $(0; \vec{i}, \vec{j}).$
- 2. a. Montrer que, pour tout réel  $m$  de l'intervalle
- $\left|0;\frac{1}{e}\right|$ , l'équation  $f(x) = m$  admet deux solutions.

**b.** Dans le cas où  $m = \frac{1}{4}$ , on nomme  $\alpha$  et  $\beta$  (avec  $\alpha < \beta$ ) les solutions de l'équation  $f(x) = m$ .

Déterminer un encadrement d'amplitude 10<sup>-2</sup> de a.

**c.** Résoudre l'équation  $f(x) = m$  pour  $m = 0$  et  $m = \frac{1}{2}$ .

- **d.** Si  $\mathscr P$  et  $\mathscr P'$  sont sécants selon une droite  $\mathscr{D}$  et si  $d$  et  $d'$  sont sécantes :
- A  $\vert d \vert$  et  $d'$  sont parallèles à  $\mathscr{D}$ .
- $\overline{B}$  *d* et *d* ' sont sécantes à  $\mathscr{D}$ .
- $\overline{C}$  *d*, *d'* et  $\mathscr D$  sont concourantes.

D On ne peut pas préciser la position relative des droites  $d$ ,  $d'$  et  $\mathscr D$ .

# **Partie B**

**1.** On considère la suite  $(u_n)$  définie sur  $\mathbb N$  par :

$$
u_0 = \alpha
$$

 $u_{n+1} = u_n e^{-u_n}$  pour tout entier naturel *n*.

 $où \alpha$  est le réel défini à la question 2b de la partie A. a. Montrer par récurrence que, pour tout entier naturel  $n, u_n > 0.$ 

**b.** Montrer que la suite  $(u_n)$  est décroissante.

c. La suite  $(u_n)$  est-elle convergente ? Si oui, déterminer sa limite.

**2.** On considère la suite  $(v_n)$  définie sur  $\mathbb N$  par son premier terme  $v_0$  ( $v_0 > 0$ ) et, pour tout entier naturel *n*, par  $v_{n+1} = v_n e^{-v_n}$ .

Existe-t-il une valeur de  $v_0$  différente de  $\alpha$  telle que, pour tout  $n > 1$ , on ait  $u_n = v_n$ ?

```
Si oui, préciser laquelle.
```
*Correction : Masquée quand la variable CORR=M et disponible à*  <http://www.apmep.asso.fr/IMG/pdf/CorrigeAmeriqueSudSnov2004-2.pdf>

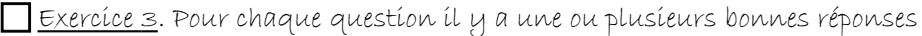

Haby et Nour se téléphonent très régulièrement. La durée d'une de leurs communication suit une loi uniforme sur l'intervalle [0 ; 60].

**a)** Quelle est la probabilité qu'une de leurs communications n'excèdent pas 20 minutes ?

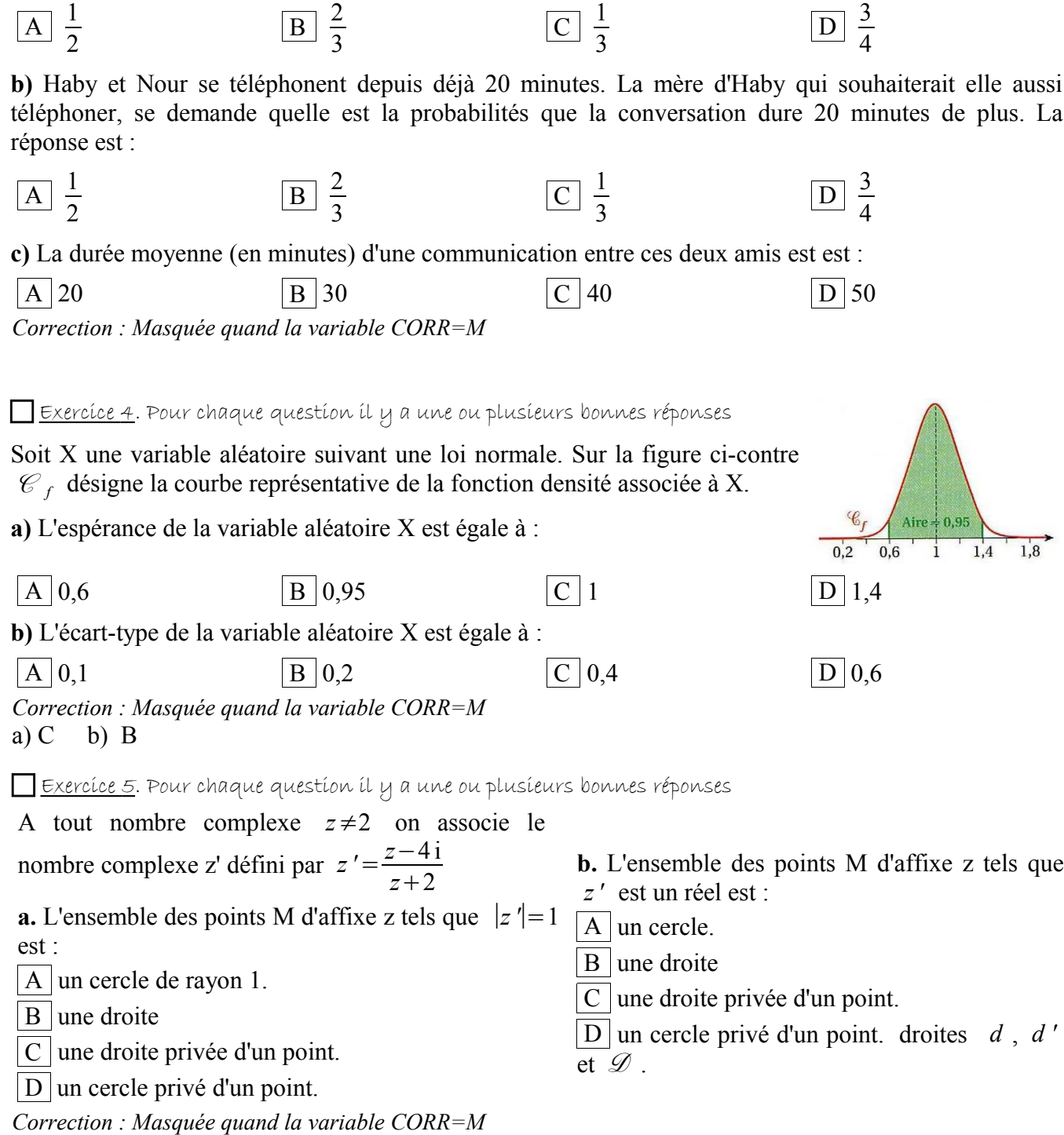

# $\Box$ Exercice 7.

Lors du refroidissement d'une pièce en acier inoxydable venant d'être forgée à faible température, sa température est une fonction  $\theta$  du temps t, définie pour tout réel positif ou nul, par :

#### $\theta(t) = 400e^{-2t} + 20$

où la température θ est exprimée en degrés Celsius (°C) et le temps t en heures.

### **Partie A**

**1.** Étudier les variations de la fonction  $\theta$  sur l'intervalle  $[0; +\infty[$  et sa limite en  $+\infty$ .

**2.** On note *C* la représentation graphique de la fonction θ dans le plan muni d'un repère orthogonal (les unités graphiques sont 6 cm pour une unité en abscisses et 2 cm pour cent unités en ordonnées).

a. Déterminer l'asymptote  $\delta \hat{a} \mathcal{C}$ .

**b.** Construire  $\delta$  et  $\mathscr{C}$ .

3. Utiliser le graphique pour déterminer le moment où la température de la pièce est de 50 °C.

#### **Partie B**

On considère la suite de terme général :

$$
d_n = \theta(n) - \theta(n+1)
$$

qui représente, d'heure en heure, l'abaissement de température de la pièce.

**1.** a. Calculer  $d_0$  et  $d_1$ .

**b.** Quelle est la limite de  $d_n$  quand *n* tend vers + $\infty$ ?

2. Proposer un algorithme pour déterminer à partir de quelle heure l'abaissement de température de la pièce sera inférieur à 0,1 °C par heure.

D'après BTS Forge et estampage, 1993. Correction non disponible.

## Exercíce 8.

ABCDEFGH est un cube.<br>I et J sont les centres respectifs des faces BCGF et DCGH.

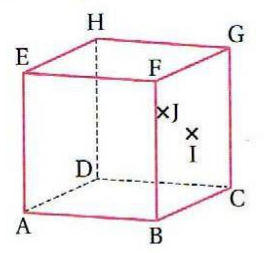

Le but de l'exercice est de tracer la section du cube par le plan (AIJ).

a. Montrer que les droites (IJ) et (DB) sont parallèles.

**b.** En déduire la construction de la droite  $d$ , intersection des plans (ABC) et (AIJ).

c. Construire l'intersection de la droite d et du plan (DCG). En déduire la trace sur la face DCGH de la section du cube par le plan (AIJ).

d. Terminer la trace de la section du cube par le plan (AIJ). Correction non disponible.

Exercice 9. Glycémie

À jeun, la glycémie, taux de sucre dans le sang exprimé en grammes par litre  $(g.L^{-1})$ , suit la loi normale de paramètres  $\mu = 1.03$  et  $\sigma = 0.115$ .

a. Préciser la probabilité d'avoir une glycémie normale, c'est-à-dire comprise entre 0,8 et 1,26.

b. L'hyperglycémie correspond à une glycémie supérieure à  $1,26$  g.L<sup>-1</sup>.

Quelle est la probabilité de souffrir d'une hyperglycémie ? c. Selon les critères de l'OMS (Organisation mondiale de la santé), une personne est atteinte du diabète quand sa glycémie à jeun est supérieure ou égale à 1,26 g.L<sup>-1</sup>, à deux reprises. En supposant que les mesures de ce taux à jeun sont indépendantes, quelle est la probabilité qu'une personne soit atteinte du diabète ?

Exercice 10. D'après Bac L, Antilles Guyane 2006

Le fabricant d'un jeu, après avoir effectué une enquête auprès d'un grand nombre de joueurs, a estimé que les durées des parties constituaient des données gaussiennes avec une espérance  $\mu = 62$  (en secondes) et un  $\acute{e}$ cart-type  $\sigma$  = 6 (en secondes).

Ce fabricant annonce:

« Vous avez 95 % de chances de jouer chaque partie dans une durée comprise entre 50 s et 1 min 14 s. »

a. Sur quoi se fonde cette affirmation du fabricant?

b. Jean, passionné de ce jeu, a joué 40 parties.

Peut-on affirmer que 95 % des 40 parties jouées par Jean ont une durée comprise entre 50 s et 1 min 14 s ?

### **NB: Comment masquer ou afficher les corrigés et les exercices en préparation**

- Dans la version Open Office de ce document, les **corrigés** (s'ils existent) sont visibles sauf quand la variable CORR prend la valeur M (« M » pour « Masqué »). Une variable est un champ particulier (de type texte) et se crée de la même façon : « Insérer » puis « champs ». Attention ! Il faut placer la variable AVANT les sections qu'elle pilote.
- La variable CORR vaut en ce moment : CORR=M. Elle se pilote en haut du document.
- Pour créer une section masquée, sélectionner le texte à masquer, puis « insertion », puis «section » puis cliquer sur masquer : La condition s'écrit : CORR==« M » (Il faut les guillemets autour du M, un double égal et pas d'espaces).
- Pour faire réapparaître la section, changer la valeur de CORR à une autre valeur que M.
- Idem pour la variable EP (En Préparation) qui permet de masquer les exercices qui ne sont pas finis ou que j'envisage de mettre dans le DS. Elle vaut pour le moment EP=M et les sections correspondantes sont masquées quand EP=M. Elle se pilote en haut du document.
- Quand un exercice est prêt on peut supprimer la section correspondante (pour qu'il soit visible tout le temps) avec « Format »puis « Sections »
- Chers élèves, évidemment dans le pdf cela ne marche pas, c'est tout l'intérêt....